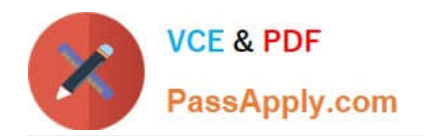

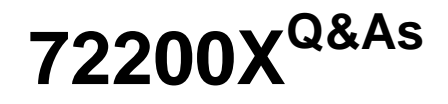

Avaya Aura Core Components Support Exam

# **Pass Avaya 72200X Exam with 100% Guarantee**

Free Download Real Questions & Answers **PDF** and **VCE** file from:

**https://www.passapply.com/72200x.html**

100% Passing Guarantee 100% Money Back Assurance

Following Questions and Answers are all new published by Avaya Official Exam Center

**C** Instant Download After Purchase

**83 100% Money Back Guarantee** 

- 365 Days Free Update
- 800,000+ Satisfied Customers

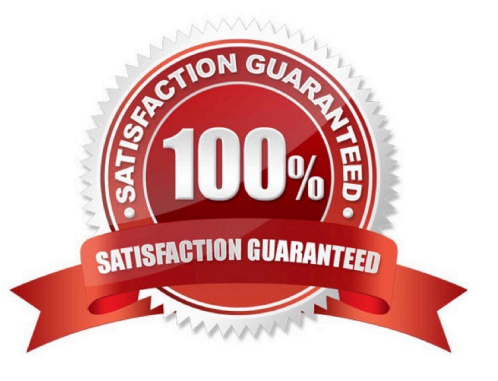

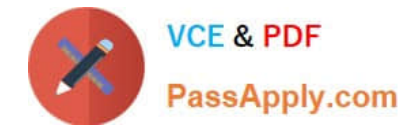

#### **QUESTION 1**

How can you obtain a list of Avaya Aura@ Communication Manager (CM) alarms that have been raised today, including previous alarms that are no longer active using CM SAT?

- A. Run the display alarm previous command and submit the form.
- B. Run the display alarm command, then change the previous? Filed from N to Y and submit the form.
- C. Run the display alarms command then changed the resolve? Filed from N TO Y and submit the form.
- D. Run the display alarms command, then change the Historical?\\' filed from N To Y and submit the form.

Correct Answer: C

## **QUESTION 2**

Avaya Aura@ System Manager (SMGR) holds a copy of the Avaya Aura@ Communication Manager (CM) database, and it is important that the database is kept identical in both SMGR and CM.

If they ever stop being synchronized, what should be done to get them synchronized again?

- A. Go to the Inventory > Synchronize > Communication System, and send the database from SMGR to CM.
- B. Issue a save translations all command in CM.
- C. Go to the Replication page and issue a Repair of the database on SMGR.
- D. Go to the Inventory > Synchronize > Communication System, and synchronize the database from CM to SMGR.

Correct Answer: D

#### **QUESTION 3**

Which two statements regarding the core architecture in the Avaya Aura@ 7 solution are true? (Choose two.)

A. SIP trunks can only be configured on Avaya Aura@ Session Manager (SM).

B. SIP user Agents register with Avaya Aura@ Session Manager (SM).

C. SIP User Agents can register to Avaya Aura@ Communication Manager (CM) or Avaya Aura@ Session Manager (SM).

D. Avaya Aura@ Media Server (AAMS) cannot connect to Avaya Aura@ Communication Manager (CM) without routing via Avaya Aura@ Session Manager (SM).

E. Avaya Aura@ Media Server (AAMS) connects directly to Avaya Aura@ Communication Manager (CM) using SIP.

Correct Answer: BE

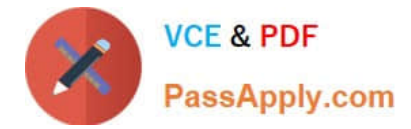

# **QUESTION 4**

Using the Avaya Aura@ Session Manager (SM) command line interface, which Linux command will display a quick, at-aglance status of SM internal services?

- A. statSM
- B. traceSM
- C. smconfig
- D. statapp

Correct Answer: D

## **QUESTION 5**

Which two methods are used to obtain Avaya Aura@ Communication Manager (CM) software version information? (Choose two.)

- A. In CM SMI, navigate to Administration > Server Maintenance > Server > Software Version.
- B. In Avaya Aura@ System Manager (SMGR), navigate to Services>; Inventory>; Managed Elements.
- C. In Linux, issue the swversion. command.
- D. In Linux, issue the software version show.command.
- E. In CM SAT, issue the display software version. command.

Correct Answer: AC

[Latest 72200X Dumps](https://www.passapply.com/72200x.html) [72200X PDF Dumps](https://www.passapply.com/72200x.html) [72200X Practice Test](https://www.passapply.com/72200x.html)